# **KENDRIYA VIDYALAYA SANGATHAN JAIPUR REGION Sample Question Paper (Term-I)**

# **Subject : (065) Informatics Practices Maximum Marks: 35**

**Class : XII Time Allowed : 90 Minutes**

General instructions:

- The paper is divided into 3 Sections-A, B and C.
- Section A, consists of Question 1 to 25 and student need to attempt 20 questions.
- Section B, consists of Question number 26 to 49 and student need to attempt 20 questions.
- Section C, consists of Question number 50 to 55 and student need to attempt 5 questions.
- All questions carry equal marks (0.77 mark per question).

#### **Section – A Section A consists of 25 questions, attempt any 20 questions**

- 1. By default the index of a Series Start with \_\_\_\_
	- a. 1
	- b. 0
	- c. Random number
	- d. It is compulsory to provide a starting index umber while creating series.
- 2. Series is a  $\frac{1}{2}$  dimensional, while Pandas is \_\_\_\_\_\_\_dimensional.
	- a. One , One
	- b. Two , one
	- c. One, Two
	- d. Two, Two
- 3. Which of the following statement will create an empty series ?
	- a. S= pd.Series(None)
	- b.  $S = pd.Series()$
	- c. Both of the above
	- d. None of the above
- 4. The Datatype (dtype) of a series containing value of different types is
	- a. float64
	- b. float32
	- c. Object
	- d. None of the above
- 5. Consider the following command to create a series S s=pd.Series(index=['a', 'b', 'c', 'd'], data=[10,20,30,40])
	- a. The above statement will not execute properly as data is positional argument and must appear before index argument.
	- b. The above statement will execute properly, but index argument will be ignored and default index will be applied.
	- c. The above statement will execute properly, but index, will be taken as data
	- d. The above statement will execute properly.
- 6. Consider a series S=pd.Series([3, 4, 10, None, 12]). What will be output of the following command? >>> print(S.count())
	- a. 4
	- b. 5
	- c. NaN
	- d. None of the above
- 7. Which attribute of histogram function helps to set the number of bin in the desired graph? a. bins
	- b. bin
	- c. basket
	- d. baskets
- 8. In which of the following situation, bar graph can be plotted?
	- a. Showing frequency distribution of a sample of size 200.
	- b. Display of average rainfall in month of March in last 5 years.
	- c. Display sine curve.
	- d. Display three quartile of a large data
- 9. Given a Pandas series name S, the command which will display the last 4 rows is \_\_\_\_\_\_.
	- a. print(S.tail(4))
	- b.  $print(S.Tail(4))$
	- c. print(S.end(4)
	- d.  $print(S-last(4))$
- 10. Which attribute of plot( ) function is used to set the edge color of bar in bar chart?
	- a. bordercolor
	- b. colorofedge
	- c. edgecolor
	- d. none of the above
- 11. Which of the following is type of Digital Footprints?
	- a. Active digital footprints
	- b. Passive digital footprints
	- c. Both of the above
	- d. None of the above
- 12. To reduce Active Digital footprints:
	- a. Change browser
	- b. Change Internet Service Provider
	- c. Allow cookies only after proper verification
	- d. Share your email-id and other information with trusted source only.
- 13. Find the odd one out
	- a. Copyright
	- b. Patent
	- c. Creative Commons
	- d. Trademarks
- 14. Let there be a Series S containing integers. Command to multiply each of the elements of Series S with 5 and store the result in the same Series is
	- a. S=S.prod(5)
	- b. S=S\*5
	- c. Scalar value cannot be multiplied to a Series Elements
	- d. S.Smul(5)
- 15. Our digital foot prints are stored in \_\_\_\_\_\_\_
	- a. Local web browser
	- b. Servers where the applications are hosted
	- c. Both of the above
	- d. None of the above
- 16. \_\_\_\_\_\_\_\_\_\_\_ is a technique of converting data into an unreadable format, so that it can be transmitted safely over a network
	- a. Digital Saving
	- b. Encryption
	- c. E-Commerce
	- d. Data-Hiding
- 17. Which is the following command will display the row labels of the data frame?
	- a. print(df.index())
	- b. print(df.indexes())
	- c. print(df.row())
	- d. print(df.index)
- 18. To display the  $5<sup>th</sup>$  element of a series, using the positional index, of a Series – S
	- a. s[4]
	- b.  $s.\text{loc}[4]$
	- c. s.iloc[4]
	- d. All of the above
- 19. Consider a series S= pd.Series(10, index=[10, 20, 30]). What will be output of the following command?
	- $\gg$  print(S[-1])
	- a. Error
	- b. 10
	- c. 20
	- d. 30
- 20. By default the marker in a line plot is
	- a. Square
	- b. Circle
	- c. Cross
	- d. There is no marker by default in a line plot.
- 21. A \_\_\_\_\_\_ protects Literacy and Artistic works such as books, novels, compositions, etc. from getting copied or utilized without permission. a. Patient
	- b. IPR
	- c. Copyright
	- d. Trademark
- 22. The function used to refer a row in a DataFrame is
	- a. at ()
	- $b.$  loc $()$
	- c. both at  $\cap$  and  $\text{loc} \cap$
	- d. none of the above
- 23. Amit want to add a new column, name Grade with the values, 'A','B','A','A','B','A', to an existing DataFrame - df. Choose the command to do so : a. df.colunn= ['A', 'B', 'A', 'A', 'B', 'A'] b. df['Grade']= ['A', 'B', 'A', 'A', 'B', 'A']
	- c. df.loc['Grade']=[ 'A', 'B', 'A', 'A', 'B', 'A']
	- d. Both (B) and (C) are correct
- 24. A DataFrame df is created using the following set of commands:
	- data =  $[$  {"Letters": "a", "Numbers": 1},
		- {"Letters": "b", "Numbers": 2},
		- {"Letters": "c", "Numbers": 3}]
	- df = pd.DataFrame(data)

How many columns will be there in resulting DataFrame?

- a. 3
- b. 2
- c. 1
- d. 0
- 25. Assume DataFrame- df, with only column 'a'. The command,  $df.loc['b'] = ['B']$ , will add a new
	- a. Row to the DataFrame
	- b. A new column to the DataFrame
	- c. Will generate an error
	- d. None

## **Section – B Section B consists of 24 questions, attempt any 20 questions.**

- 26. In Pandas the function used to delete a column in a DataFrame is
	- a. remove
	- b. delete
	- c. drop
	- d. cancel
- 27. The Correct method to change the value in a DataFrame – df, at row with index 3 and column heading 'UT2' , to 40, is
	- a. df.loc['UT2', 3]=40
	- b. df.loc['3', 'UT2']=40
	- c. df.loc[3,'UT2']=40
	- d.  $df.loc[UT2,3]=40$

28. Write the output of the following statement sequence:

> import pandas as pd S=pd.Series([10,20,30,40,50],['A','B','C','D','E'])  $print(S[2:6])$

- a. C 30
	- D 40
	- E 50
- b. B 20
	- C 30
	- D 40
	- E 50
- c. 'B' 20
	- 'C' 30
	- 'D' 40
	- 'E' 50
- d. None of the above
- 29. A function that can help to add a new row in an existing DataFrame is
	- a. loc( )
	- b.  $add()$
	- c. addrow( )
	- d. DataFrame does not allow addition of rows
- 30. Mitesh uses the following command to add a new column to an existing DataFrame DF. DF.insert(2, 'Total', 100),

What is the purpose of first argument '2' in the above command?

- a. It adds the new column 2 times in the resultant DataFrame
- b. It avoids duplicate values in the resultant Dataframe
- c. The new column at  $2<sup>nd</sup>$  indexed location.
- d. This is wrong argument,, which must not be supplied.
- 31. The argument used to display color marks or blocks, each representing a series in plot area is
	- a. marks
	- b. markers
	- c. legends
	- d. none of the above
- 32. Which of the following will create a Bar Chart with horizontal bars
	- a. bar( )
	- b. bar(horizontal= True)
	- c. barh( )
	- d. bar chart with horizontal bars is not possible
- 33. Where does a plot get stored, if we do not provide any path or location for storage, while saving a plot using savefig() function?
	- a. At same location where last plot was stored, whose location was provided.
	- b. Default python folder of the system
	- c. At a random location
	- d. System gives an error and ask for location
- 34. The attribute used with plot function to identify a series in plot area is
	- a. name
	- b. ide
	- c. label
	- d. none of the above
- 35. Ajay used the following command to plot a line graph. Predict the shape of the graph that will appear
	- plt.plot ([1, 2, 3, 4 ,5], [10, 10, 10, 10, 10]) a. Straight Horizontal Line
	- b. Straight Vertical Line
	-
	- c. Curved path
	- d. Not possible to predict
- 36. Assume the following command set, What will be the result of this command? plt.plot() plt.show()
	- a. Error
	- b. An empty plot area will be displayed
	- c. An random graph will be generated
	- d. None of the above
- 37. Pushpa the student of class 12th has been assigned a code to create a Pandas series S1 as shown below
	- a 110
	- b 200
	- c 300
	- d 400
	- e 500

Help him to identify the correct statement that can be used to extract the value with the index c:

- a. print(S1[c])
- b.  $print(S1['c'])$
- c.  $print('S1'[c])$
- d. None of the above
- 38. Sukriti build the following DataFrame to keep a track of prizes won by the various houses on the sports day.

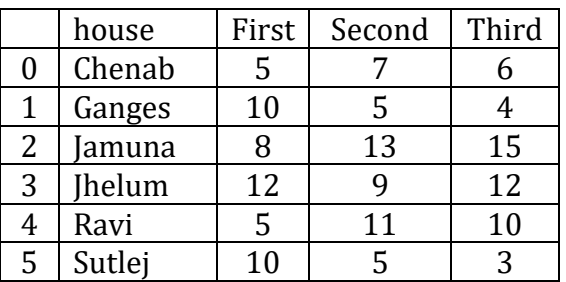

Write python code to display the records in reverse order. Assume DataFrame Name to be D<sub>F</sub>

- a.  $print(DF[:-1])$
- b.  $print(DF.iloc[:-1])$
- c. print(DF.reverse())
- d.  $print(DF[-1:]+DF[:-1])$
- 39. Zeenat has created the following data frame DF1 to keep track of data RNO, Name Marks1, Marks2 for various student of a class where row index are taken as the default values.

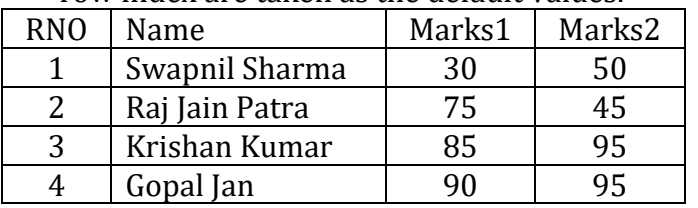

Which is the following option will give 90, 95 as the output?

- a. print(max(DF1['Marks1', 'Marks2'])
- b. print((DF.Marks1.max(),  $(DF.Marks2.max())$
- c. print(DF1['Marks1', 'Marks2'].max())
- d. print(DF1[Marks1, Marks2].max())
- 40. Naman has created the following data frame 'Climate' to record the data about climatic condition of four years.

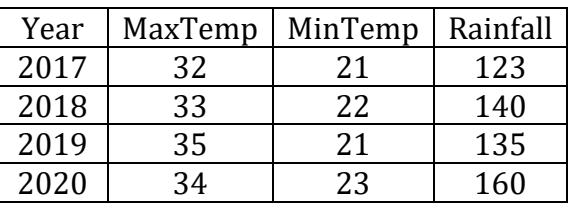

Display temperature difference between MaxTemp and MinTemp for all the rows in a data frame.

- a. print(Climate['MaxTemp']-['MinTemp'])
- b. print(Climate['MaxTemp']- Climate['MinTemp'])
- c. print( ['MaxTemp']-Climate['MinTemp'])
- d. print(Climate.(MaxTemp-MinTemp))
- 41. **Assertion**: It is suggested to show marker on line chart **Reason**: Data of a line chart may sometime leads to straight lines, which may result in loss of data points
	- a. Both the Assertion and the Reason are correct and the Reason is the correct explanation of the Assertion.
	- b. The Assertion and the Reason are correct but the Reason is not the correct explanation of the Assertion.
	- c. Our Assertion is true but the Reason is false.
	- d. The statement of the Assertion is false but the Reason is True
- 42. **Assertion** : Pandas Series is useful only when we have one dimensional data **Reason**: Pandas Series, allow only homogeneous data, i.e. data of only one data type.
	- a. Both the Assertion and the Reason are correct and the Reason is the correct explanation of the Assertion.
	- b. The Assertion and the Reason are correct but the Reason is not the correct explanation of the Assertion.
	- c. Our Assertion is true but the Reason is false.
	- d. The statement of the Assertion is false but the Reason is True
- 43. **Assertion**: One should avoid using all Microsoft Products.

**Reason**: Almost all Microsoft products are Proprietary and hence require monitory expenses, before they can be used.

- a. Both the Assertion and the Reason are correct and the Reason is the correct explanation of the Assertion.
- b. The Assertion and the Reason are correct but the Reason is not the correct explanation of the Assertion.
- c. Our Assertion is true but the Reason is false.
- d. The statement of the Assertion is false but the Reason is True
- 44. Siddhant received an email from an unknown source claiming he has won a reward of Rs. Five lakh. He need to click on a link and provides some information to claim award, he is a victim of :
	- a. Cyber Bullying
	- b. Virus attack
	- c. Trojan Attack
	- d. Phishing
- 45. Anita has installed a strong anti-virus on her laptop. She is sure that now she cannot be a victim of any cybercrime. Anita is
	- a. 100% correct in her thinking
	- b. Correct, if she keep updating her antivirus regularly
	- c. Correct, till she is using websites hosted from Indian Servers.
	- d. Not correct, as antivirus protects only from virus.
- 46. Neha wants an Open Source Browser for her new laptop. Help her identify one from the following :
	- a. Chrome
	- b. Netflix
	- c. Mozilla Firefox
	- d. Internet Explorer
- 47. \_\_\_\_\_\_\_\_\_\_\_ are the programs that deliver unwanted ads to our computer system.
	- a. Malware
	- b. Spamming
	- c. Hardware
	- d. Adware
- 48. Which of the following are Net Etiquette?
	- a. Be Ethical
	- b. Be Respectful
	- c. Be Responsible
	- d. All of the above
- 49. The branch of ICT that allows selling or buying things online is known as \_\_\_\_\_\_\_\_\_
	- a. E-Commerce
	- b. E-Shopping
	- c. E-Learning
	- d. E-Cart

#### **Section – C Section C consists of 06 questions, attempt any 05 questions.**

India Agro Sales is an agro products manufacturing Company. They produce and market five of products namely – Product A, Product B, Product C, Product D, and Product E. Vijay is working as a Production Analyzer in the company. To keep a track of the production of various product from 2014 to 2017, he has created the following dataframe-Products

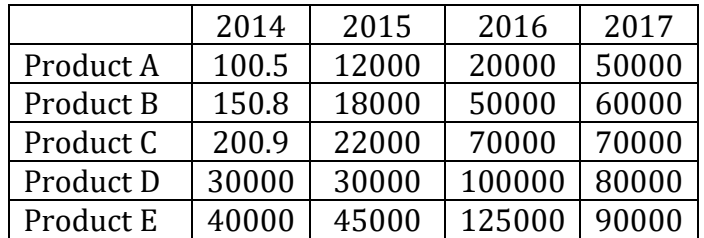

Help him perform the following task

- 50. Display the row labels of Sales.
	- a. print(Product.index())
	- b. print(Product.index)
	- c. print(Profuct.Show index)
	- d. print(Profuct.Show\_index())
- 51. Display the last two rows of Sales.
	- a. print(Product.last(2))
	- b. print(Product.end(2))
	- c. print(Product.tail(2))
	- d. print(Product.final(2))
- 52. Display sales of Product C in 2015.
	- a. print(Product.loc['Product C','2015'])
	- b. print(Product.iloc['Product C','2015'])
	- c. print(Product.loc['Product C',2015])
	- d. print(Product.iloc[2015, 'Product C','])
- 53. Display all Production values for Product B.
	- a. print(Product.loc(Product B))
	- b. print(Product.loc['Product B'])
	- c. print(Product.iloc['Product B'])
	- d. print(Product.loc(Product B))
- 54. Display Production of all Products in 2016.
	- a. print('product['2016']')
	- b. print(product['2016'])
	- c. print(product.iloc(2016))
	- d. print(product.loc['2016'])
- 55. Add a new column 2019 with all None values.
	- a. Product['2019']=None
	- b. product.insert(4,'2019',None)
	- c. both a and b will work
	- d. adding of new column is not possible in DataFrame

0-O-o- Best of Luck –o-O-0

### **KVS RO JAIPUR REGION Sample Question Paper 3 Term-I Subject: Informatics Practices (Code-065) Class – XII**

#### **Time Allowed: 90 minutes**  Maximum Marks: 35

#### Sample Paper Set-3

#### Answer Key:

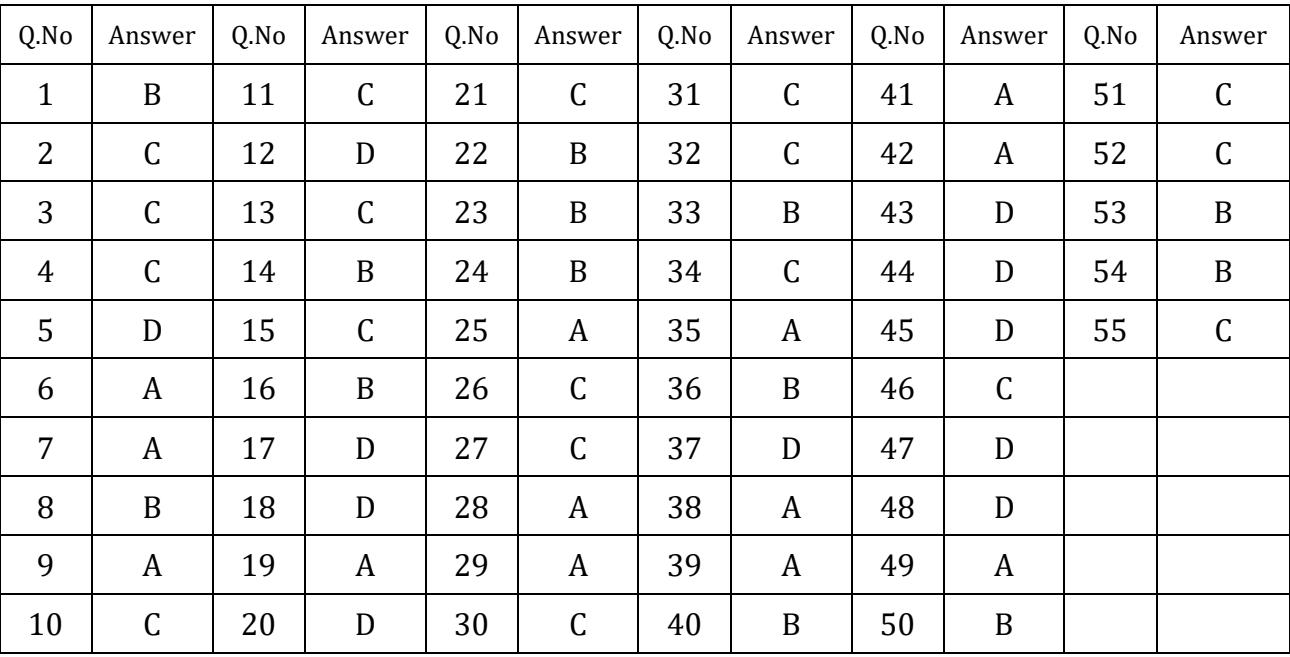